Pi-Star:3.4.16 / Dashboard: 20180806

# **Pi-Star Digital Voice - Configuration Pi-Star Digital Voice - Configuration**

Dashboard | Admin | Expert | Power | Update | Backup/Restore | Factory Reset

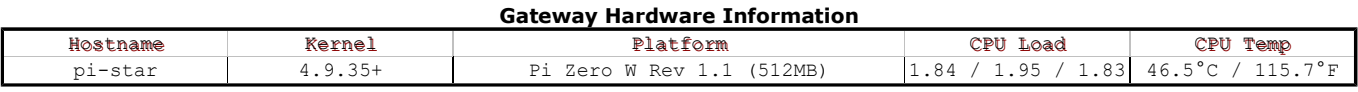

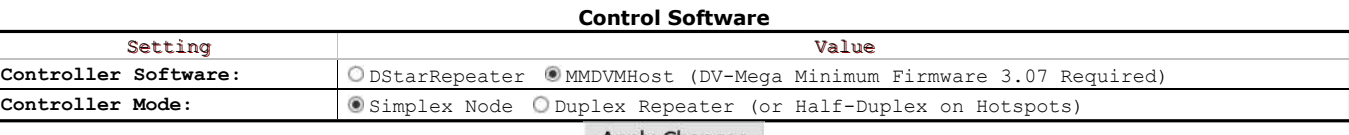

Apply Changes

### **MMDVMHost Configuration**

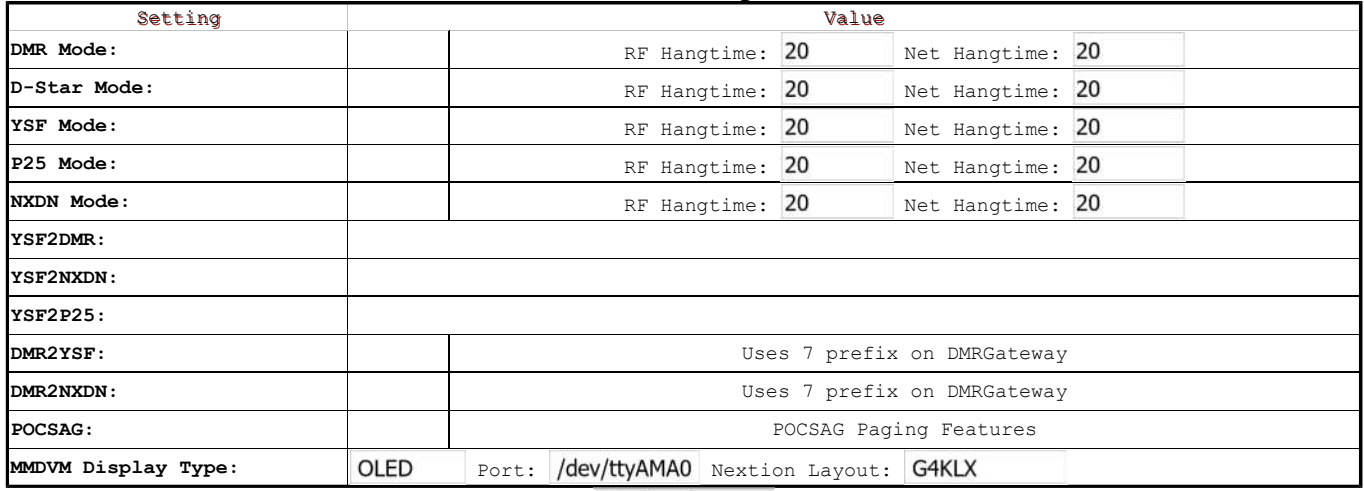

Apply Changes

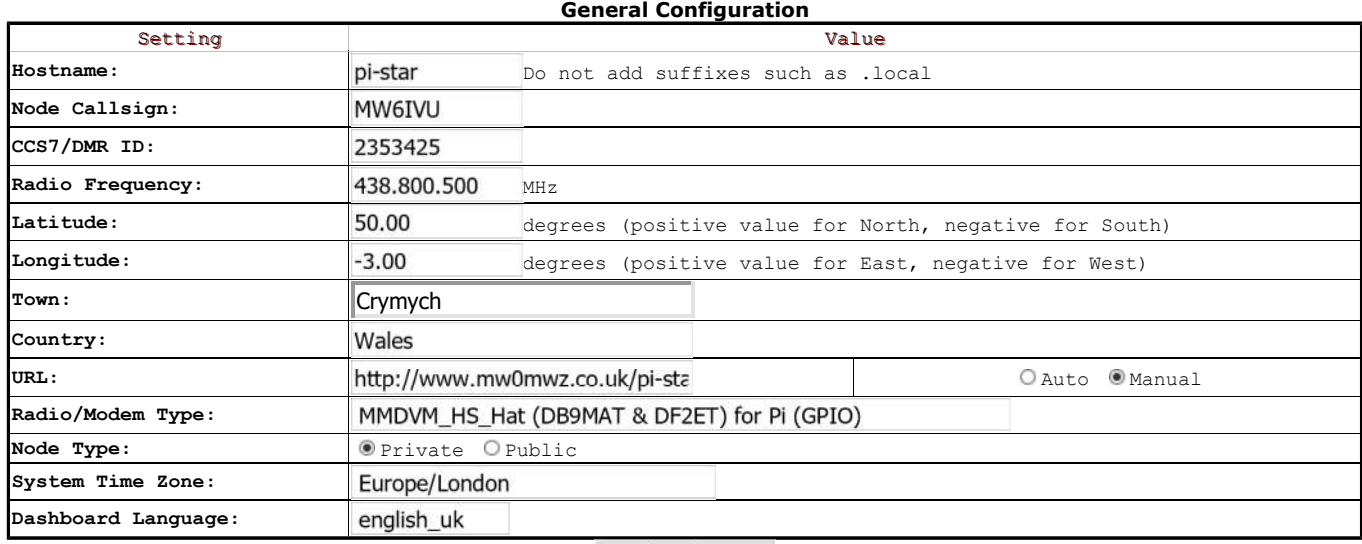

## Apply Changes

#### **DMR Configuration**

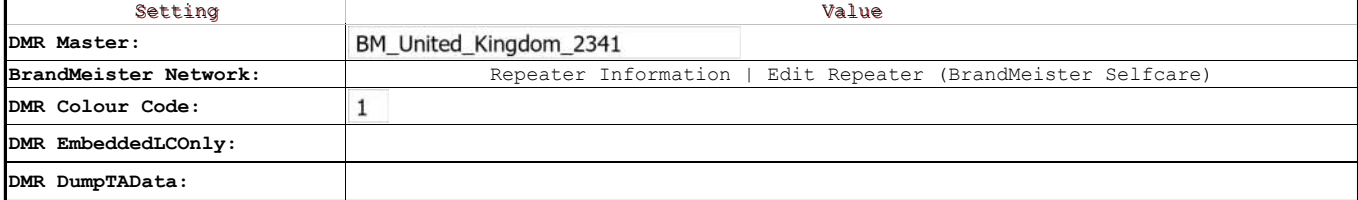

Apply Changes

#### **Firewall Configuration**

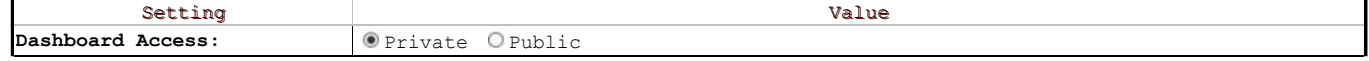

.

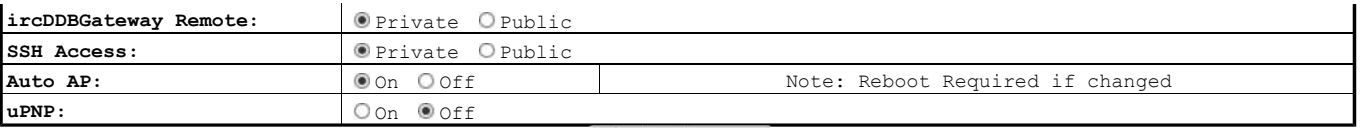

Apply Changes

## **Wireless Configuration**

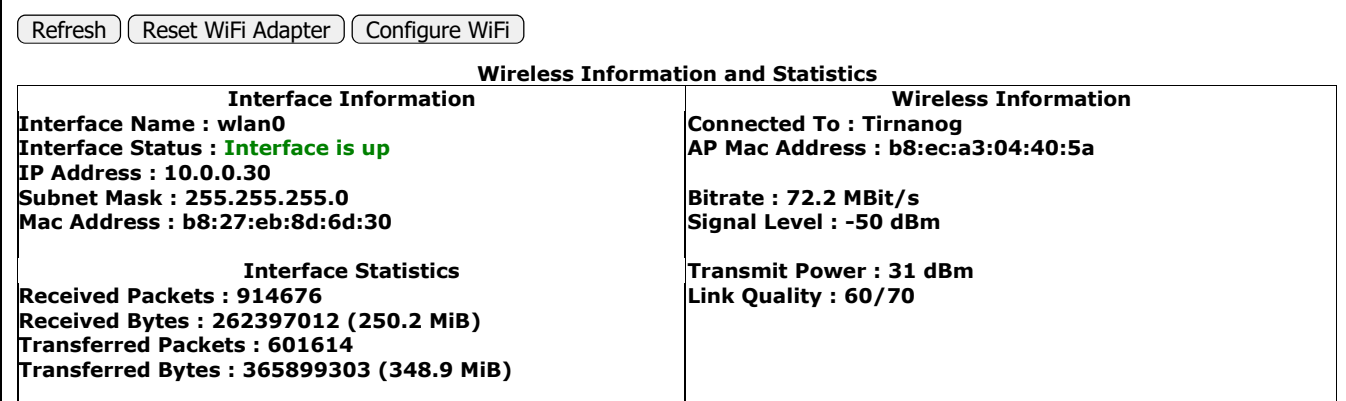

Information provided by ifconfig and iwconfig

## **Remote Access Password**

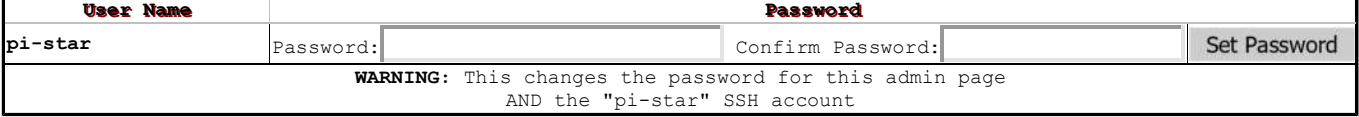

Pi-Star web config, © Andy Taylor (MW0MWZ) 2014-2019. Need help? Click here for the Support Group Get your copy of Pi-Star from here.